# **Produkcja**

#### **enova365 Produkcja umożliwia definiowanie i modyfikację technologii, tworzenie zleceń produkcyjnych oraz kalkulowanie kosztu wytworzenia.**

Oprogramowanie pozwala na generowanie dokumentów rozchodu surowców i przyjęcia produktów. Wszystkie dane agregowane są w jednym systemie, co ułatwia ich analizę oraz monitorowanie procesu produkcji.

System umożliwia automatyczne skorygowanie wartości przyjęcia produktów do wartości rzeczywistych kosztów zlecenia. Pozwala to na rozliczanie produkcji według kosztów rzeczywistych w sytuacji, gdy podczas przyjmowania produktów nie są jeszcze znane wszystkie koszty, np. nie zarejestrowano pełnego rozchodu surowców.

Ustalenie następstwa operacji oraz określenie czasów ich wykonania umożliwia obliczenie całkowitego czasu potrzebnego do zrealizowania technologii oraz zaprezentowanie technologii w postaci wykresu Gantta.

### **Moduł enova365 Produkcja umożliwia ponadto:**

- generowanie bilansu surowców dla zlecenia  $\bullet$ produkcyjnego,
- generowanie dokumentów zamówień do  $\bullet$ dostawców na potrzebne surowce na podstawie zleceń produkcyjnych,
- **O** doliczanie dodatkowych kosztów związanych z realizacją zlecenia produkcyjnego,
- $\bullet$ tworzenie zleceń produkcyjnych na podstawie zamówień produktu od odbiorców.

*Zdecydowaliśmy się na enova365 ze względu na elastyczność systemu i możliwość dopasowania tego rozwiązania do profilu naszej działalności. Wybierając to oprogramowanie mieliśmy pewność, że będzie ono ,,rosło" wraz z nami, że jest to inwestycja na lata. Oprogramowanie enova365 wspiera naszą firmę w codzienny procesach kadrowych, księgowych, prowadzeniu sprzedaży oraz procesie produkcji wyrobów metalowych. Dzięki integracji całego systemu produkcja jest powiązana z modułem handlowo-magazynowym. Tej możliwości zabrakło nam w poprzednim oprogramowaniu.*

*Wojciech Cieślarczyk LCS Wojciech Cieślarczyk*

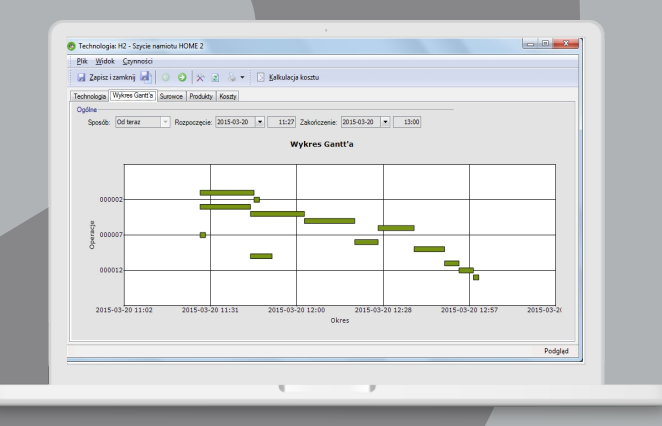

## **Sprawdź, co zyska Twoja firma dzięki wdrożeniu enova365**

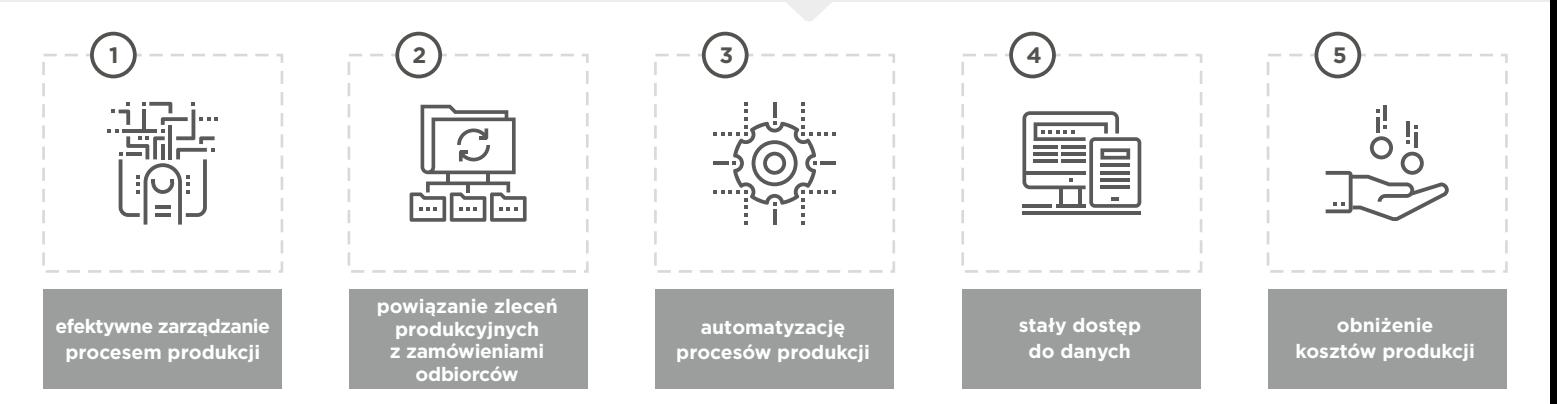

## enova<sub>365</sub> dla hiznesı

www.enova.pl